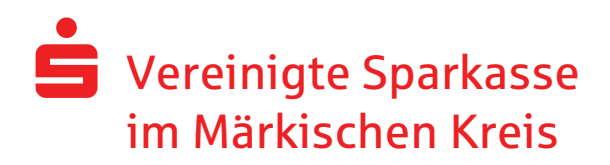

## Änderungsauftrag Temporäre Tageslimitänderung im Online-Banking

Firmenname: Name des Teilnehmers/Anwenders: \_\_\_\_\_\_\_\_\_\_\_\_\_\_\_\_\_\_\_\_\_\_\_\_\_\_\_\_\_\_\_ \_\_\_\_\_\_\_\_\_\_\_\_\_\_\_\_\_\_\_\_\_\_\_\_\_\_\_\_\_\_\_

Kontonummer/IBAN: with a state of the state of the state of the state of the state of the state of the state o

Hiermit beauftrage ich die Vereinigte Sparkasse im Märkischen Kreis, das Tageslimit für Überweisungen im Online-Banking auf

 $EUR$  and  $EUR$  and  $EUR$  and  $EUR$  and  $EUR$  and  $EUR$  and  $EQR$  are  $EQR$  . The  $EQR$ 

temporär zu ändern.

 $\Box$  Das Limit soll nur für den heutigen Werktag geändert werden. Danach erfolgt eine automatische Rücksetzung auf den vertraglich vereinbarten Wert.

 Das Limit soll bis zum (max. 1 Tag in die Zukunft) \_\_\_\_\_\_\_\_\_\_\_ geändert werden. Danach erfolgt eine automatische Rücksetzung auf den vertraglich vereinbarten Wert.

\_\_\_\_\_\_\_\_\_\_\_\_\_\_\_\_\_\_\_\_\_\_\_\_\_\_\_ \_\_\_\_\_\_\_\_\_\_\_\_\_\_\_\_\_\_\_\_\_\_\_\_\_\_\_\_ Ort, Datum Unterschrift des Kontoinhabers

Bitte senden Sie uns diesen Auftrag unterschrieben per Post, E-Mail oder Fax zurück.

Vereinigte Sparkasse im Märkischen Kreis KundenServiceCenter Freiheitstr. 18 58791 Werdohl Fax.-Nr. 02391/9294-100 E-Mail-Adresse post@spk-mk.de

Erledigungsvermerk durch die Vereinigte Sparkasse im Märkischen Kreis

Auftrag angenommen:

Legitimation geprüft:

Eingabe erledigt/geprüft:\_\_\_\_\_\_\_\_\_\_\_\_\_\_\_\_\_\_\_\_\_\_\_\_\_\_\_\_\_\_